# **Angaben betreffend Aufwendungen für Computer und Peripheriegeräte**

 $\boxed{\mathsf{z}}$ utreffendes bitte ankreuzen  $\boxed{\mathsf{x}}$  oder ausfüllen; ggf. bitte Angaben auf Extrablatt beifügen

## **1 Art des Geräts**

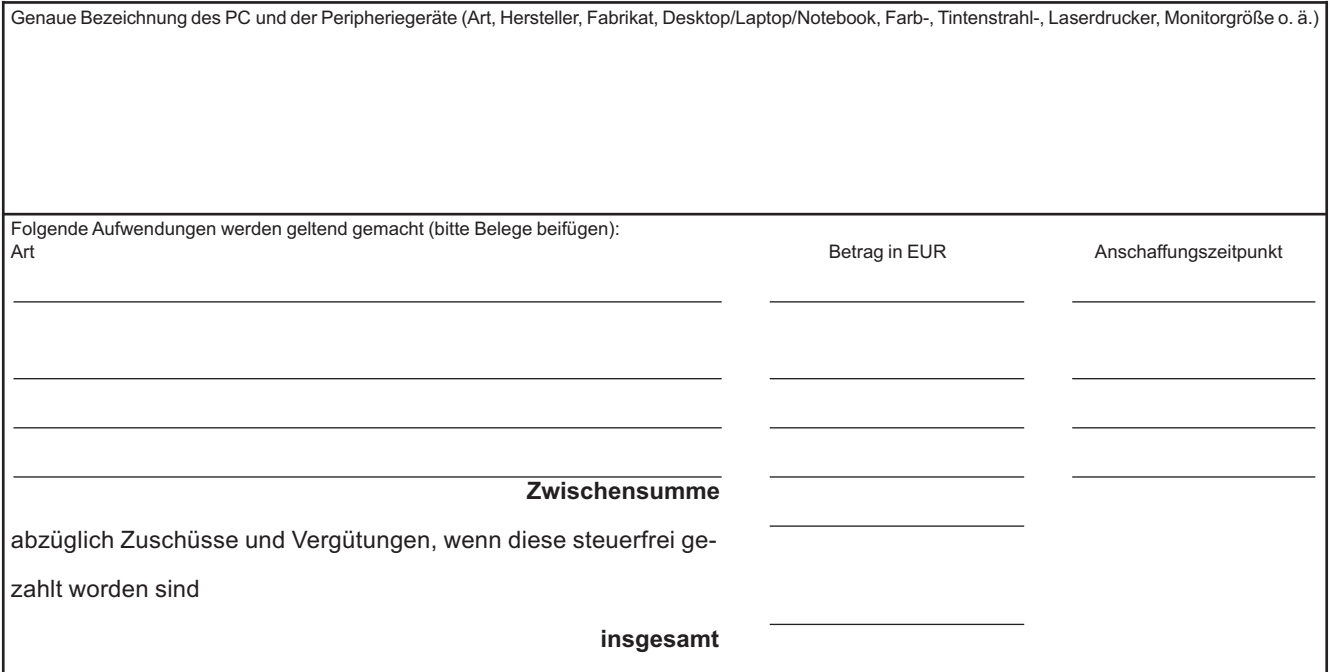

#### **2 Technische Ausstattungsmerkmale und Programme**

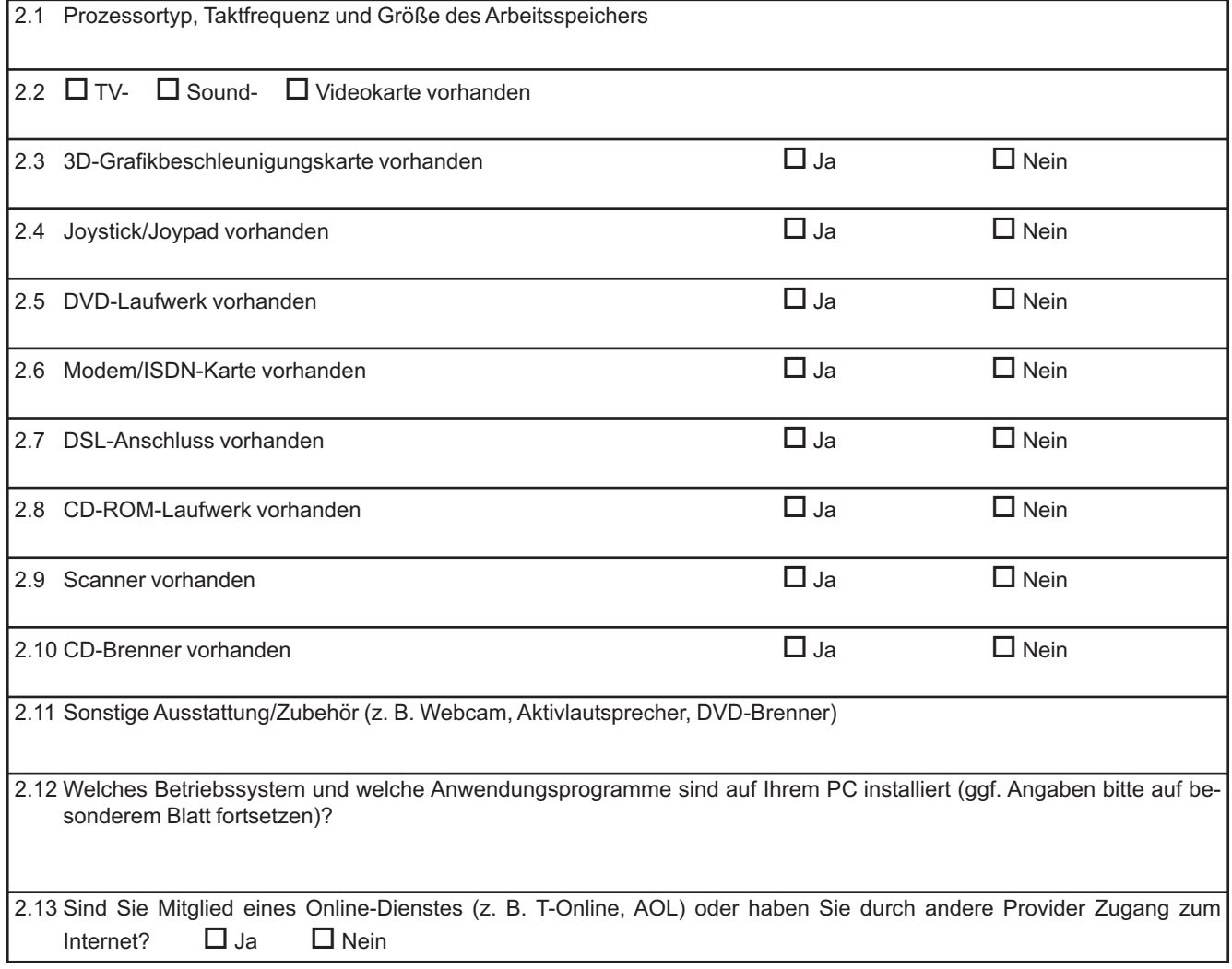

### **3 Art des Einsatzes**

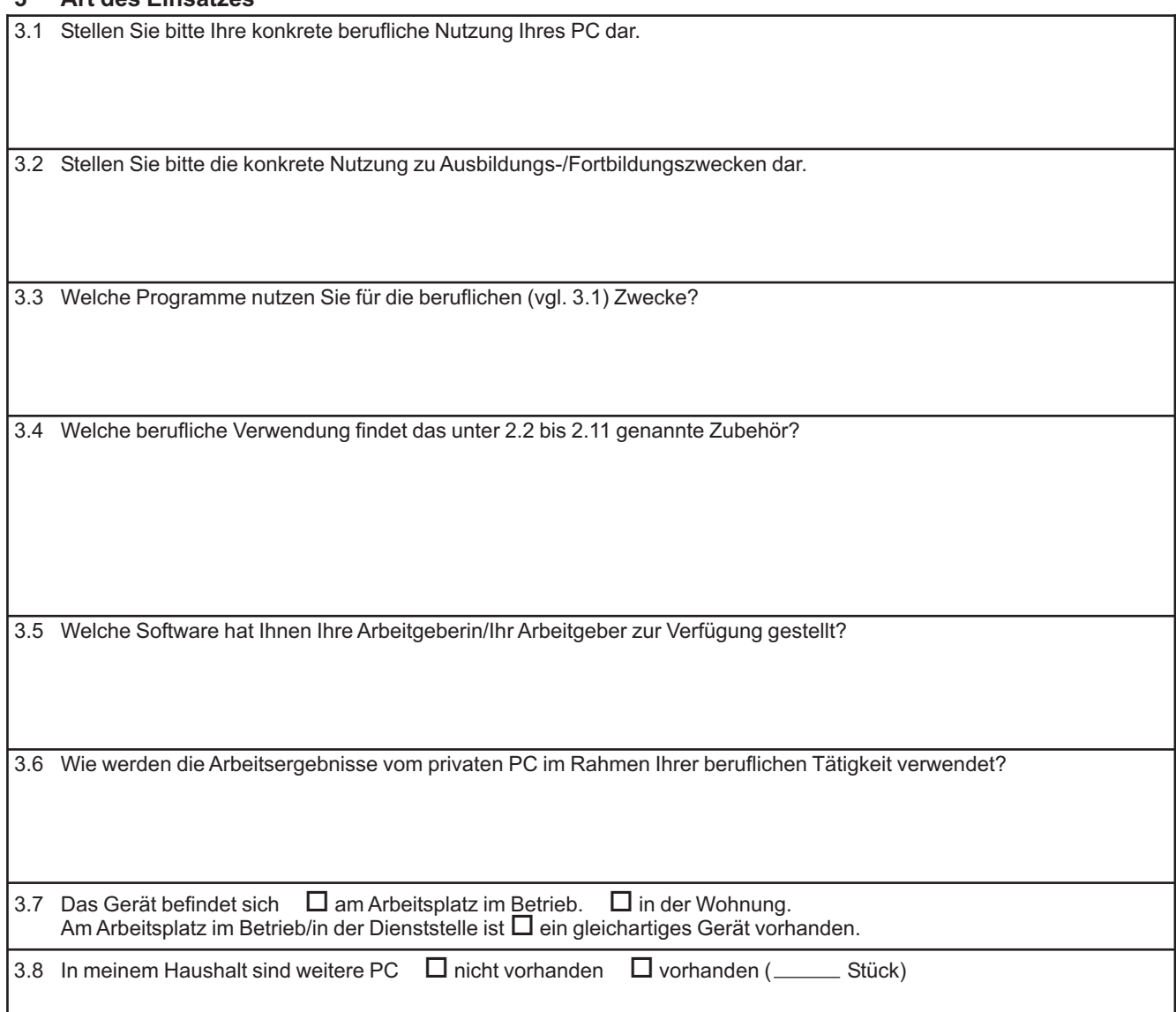

# **4 Nutzungsumfang**

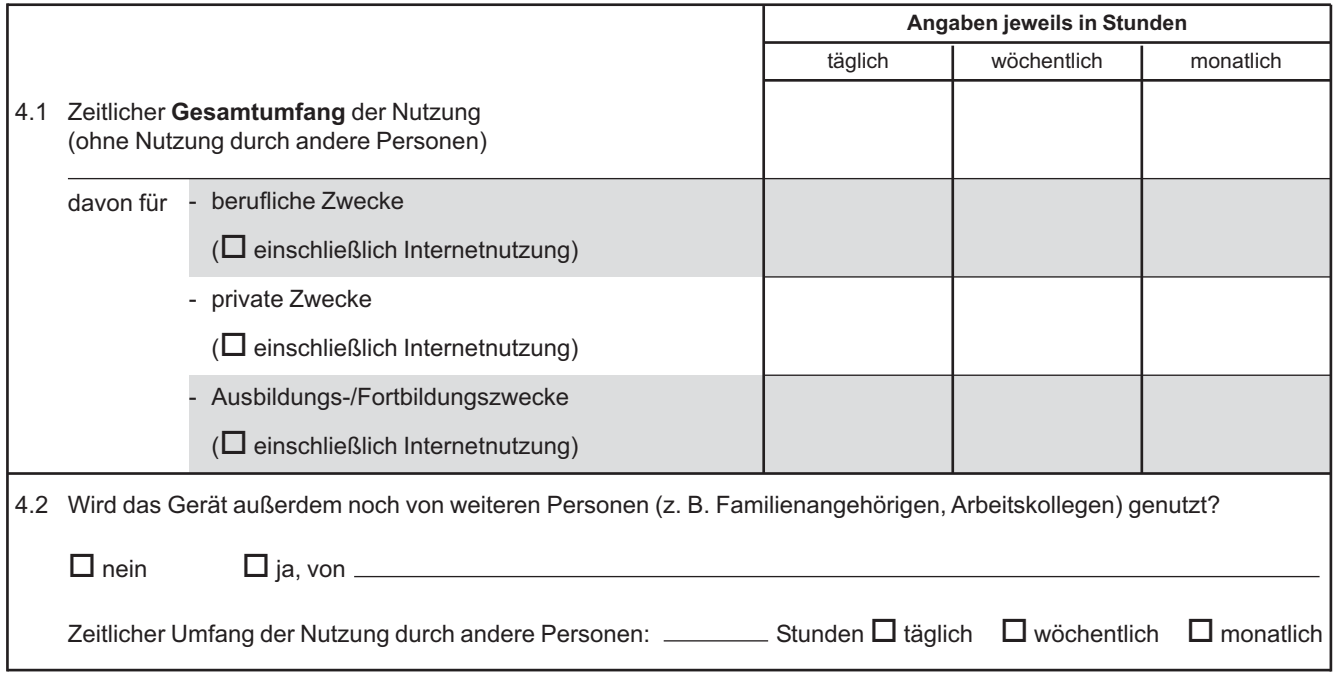